## <span id="page-0-0"></span>Package 'modeltime.gluonts'

November 30, 2020

Type Package Title 'GluonTS' Deep Learning Version 0.1.0 Description Use the 'GluonTS' deep learning library inside of 'modeltime'. Available models include 'DeepAR', 'N-BEATS', and 'N-BEATS' Ensemble. Refer to ``GluonTS - Probabilistic Time Series Modeling'' (<https://ts.gluon.ai/index.html>). License MIT + file LICENSE Encoding UTF-8 LazyData true RoxygenNote 7.1.1 **Depends** modeltime  $(>= 0.3.1)$ **Imports** parsnip, timetk, magrittr, rlang  $(>= 0.1.2)$ , reticulate, tibble, forcats, dplyr, tidyr, purrr, stringr, glue, fs Suggests tidyverse, tidymodels, knitr, rmarkdown, roxygen2, testthat VignetteBuilder knitr URL <https://github.com/business-science/modeltime.gluonts> BugReports <https://github.com/business-science/modeltime.gluonts/issues> NeedsCompilation no Author Matt Dancho [aut, cre], Business Science [cph] Maintainer Matt Dancho <mdancho@business-science.io> Repository CRAN Date/Publication 2020-11-30 09:40:02 UTC R topics documented: as\_pandas\_timestamp . . . . . . . . . . . . . . . . . . . . . . . . . . . . . . . . . . . . [2](#page-1-0)

deepar\_fit\_impl . . . . . . . . . . . . . . . . . . . . . . . . . . . . . . . . . . . . . . . [3](#page-2-0)

<span id="page-1-0"></span>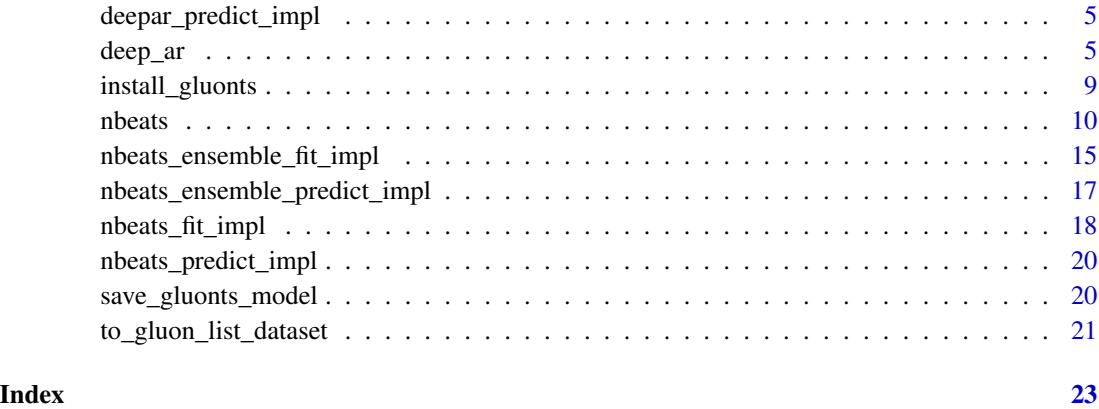

as\_pandas\_timestamp *Convert R Date or POSIXt to Pandas Timestamp*

#### Description

Convert R Date or POSIXt to Pandas Timestamp

#### Usage

```
as_pandas_timestamp(x, ..., pass_time_zone = FALSE)
```
### Arguments

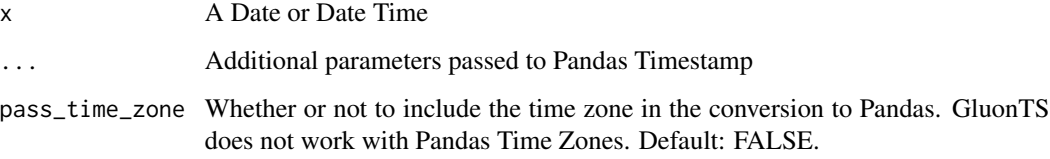

#### Examples

```
dt <- as.Date("2011-01-01")
as_pandas_timestamp(dt)
dt_time <- as.POSIXct("2011-01-01 12:43:01", tz = "GMT")
as_pandas_timestamp(dt_time, pass_time_zone = TRUE)
```
<span id="page-2-0"></span>

#### Description

GluonTS DeepAR Modeling Function (Bridge)

#### Usage

```
deepar_fit_impl(
 x,
 y,
  freq,
  prediction_length,
  id,
  epochs = 5,
 batch_size = 32,num_batches_per_epoch = 50,
  learning_rate = 0.001,learning_rate_decay_factor = 0.5,
  patience = 10,
 minimum_learning_rate = 5e-05,
 clip_gradient = 10,
 weight_decay = 1e-08,
  init = "xavier",
  ctx = NULL,hybridize = TRUE,
  context_length = NULL,
  num_layers = 2,
 num_cells = 40,
  cell_type = "lstm",
  droput_rate = 0.1,use_feat_dynamic_real = FALSE,
  use_feat_static_cat = FALSE,
  use_feat_static_real = FALSE,
  cardinality = NULL,
  embedding_dimension = NULL,
  distr_output = "default",
  scaling = TRUE,
  lags_seq = NULL,
  time_features = NULL,
 num_parallel_samples = 100
)
```
#### Arguments

x A dataframe of xreg (exogenous regressors)

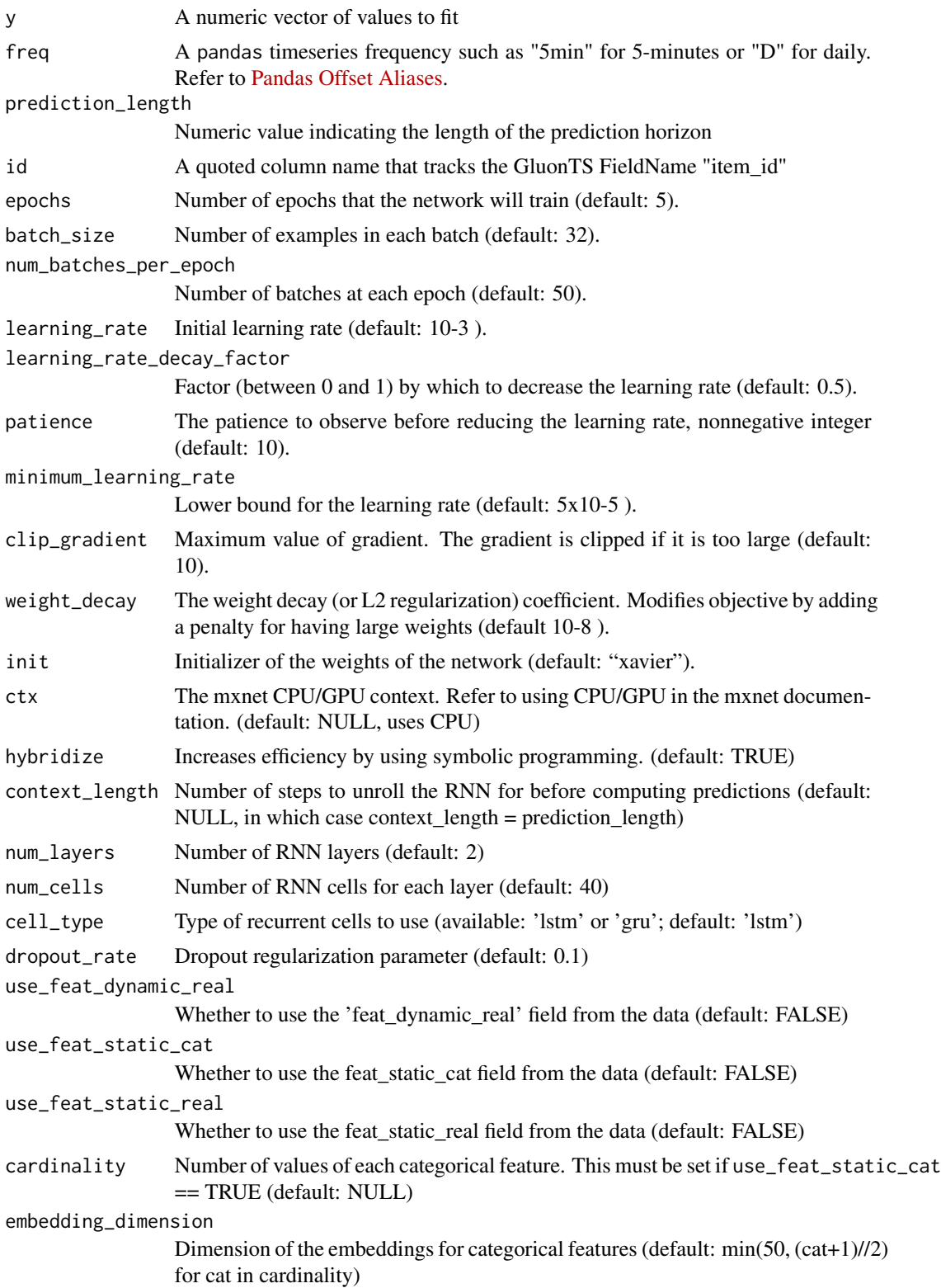

<span id="page-4-0"></span>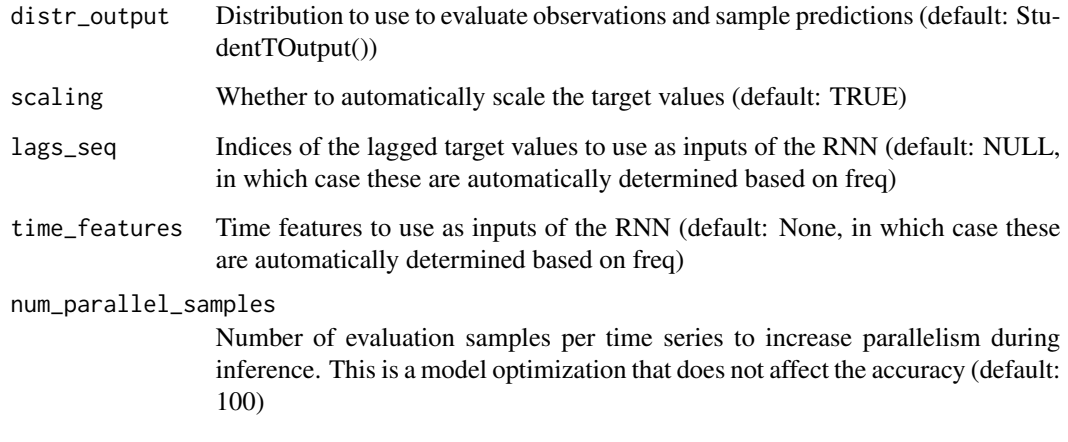

deepar\_predict\_impl *Bridge prediction Function for DeepAR Models*

#### Description

Bridge prediction Function for DeepAR Models

#### Usage

```
deepar_predict_impl(object, new_data)
```
#### Arguments

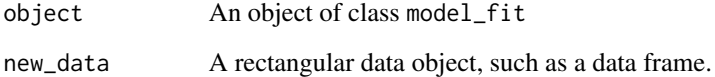

deep\_ar *General Interface for DeepAR Time Series Models*

#### Description

deep\_ar() is a way to generate a *specification* of a DeepAR model before fitting and allows the model to be created using different packages. Currently the only package is gluonts.

#### Usage

```
deep_ar(
 mode = "regression",
  id,
  freq,
 prediction_length,
  lookback_length = NULL,
  cell_type = NULL,
  num_layers = NULL,
 num_cells = NULL,
  dropout = NULL,
  epochs = NULL,
 batch_size = NULL,
  num_batches_per_epoch = NULL,
  learn_rate = NULL,
  learn_rate_decay_factor = NULL,
  learn_rate_min = NULL,
 patience = NULL,
 clip_gradient = NULL,
 penalty = NULL
\mathcal{L}
```
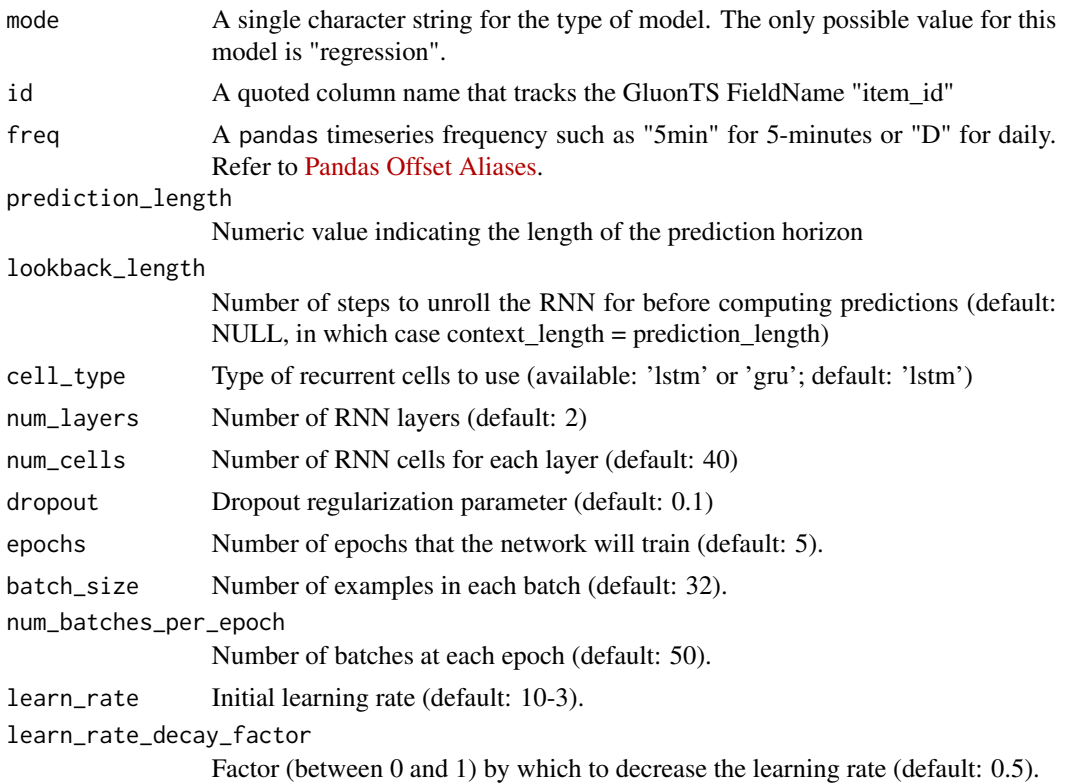

#### deep\_ar 7

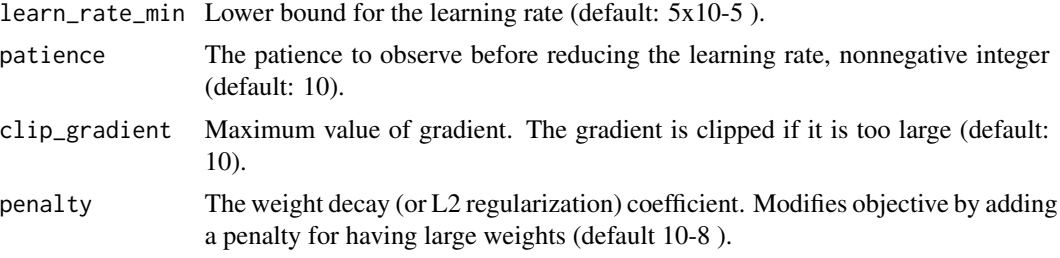

#### Details

These arguments are converted to their specific names at the time that the model is fit. Other options and arguments can be set using set\_engine(). If left to their defaults here (see above), the values are taken from the underlying model functions. If parameters need to be modified, update() can be used in lieu of recreating the object from scratch.

The model can be created using the fit() function using the following engines:

• GluonTS DeepAR: "gluonts\_deepar" (the default)

#### Engine Details

The standardized parameter names in modeltime can be mapped to their original names in each engine:

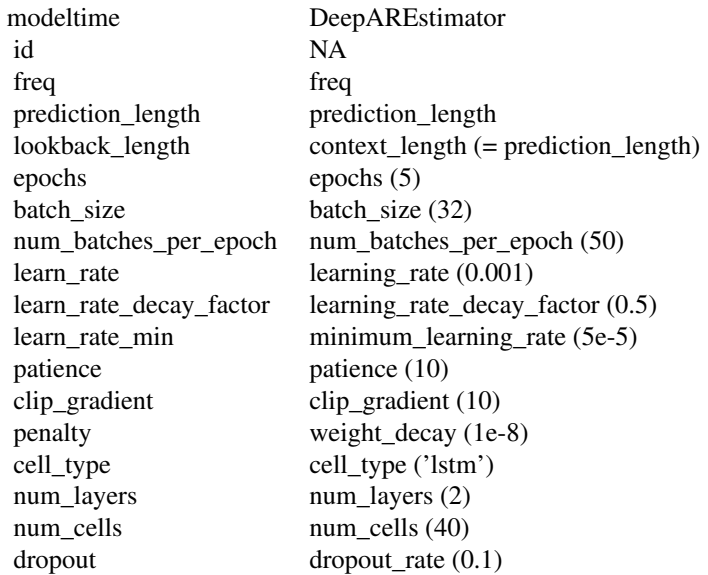

Other options can be set using set\_engine().

#### Engine

gluonts\_deepar

<span id="page-7-0"></span>The engine uses gluonts.model.deepar.DeepAREstimator(). Default values that have been changed to prevent long-running computations:

• epochs = 5: GluonTS uses 100 by default.

#### *Required Parameters*

The gluonts implementation has several *Required Parameters*, which are user-defined.

*1. ID Variable (Required):*

An important difference between other parsnip models is that each time series (even single time series) must be uniquely identified by an ID variable.

- The ID feature must be of class character or factor.
- This ID feature is provided as a quoted expression during the model specification process (e.g. deep\_ar(id = "ID") assuming you have a column in your data named "ID").

#### *2. Frequency (Required):*

The GluonTS models use a Pandas Timestamp Frequency freq to generate features internally. Examples:

- freq = "5min" for timestamps that are 5-minutes apart
- freq = "D" for Daily Timestamps

The Pandas Timestamps are quite flexible. Refer to [Pandas Offset Aliases.](https://pandas.pydata.org/pandas-docs/stable/user_guide/timeseries.html#offset-aliases)

*3. Prediction Length (Required):*

Unlike other parsnip models, a prediction\_length is required during the model specification and fitting process.

#### Fit Details

The following features are REQUIRED to be available in the incoming data for the fitting process.

- Fit:  $fit(y \sim date + id, data)$ : Includes a target feature that is a function of a "date" and "id" feature. The ID feature must be pre-specified in the model\_specification.
- Predict: predict(model,new\_data) where new\_data contains both a column named "date" and "id".

#### ID Variable

An ID feature must be included in the recipe or formula fitting process. This assists with cataloging the time series inside GluonTS ListDataset. The column name must match the quoted feature name specified in the deep\_ar(id = "id") expects a column inside your data named "id".

#### Date and Date-Time Variable

It's a requirement to have a date or date-time variable as a predictor. The fit() interface accepts date and date-time features and handles them internally.

#### See Also

[fit.model\\_spec\(\)](#page-0-0), [set\\_engine\(\)](#page-0-0)

#### <span id="page-8-0"></span>install\_gluonts 9

#### Examples

```
library(tidymodels)
library(tidyverse)
library(timetk)
# ---- MODEL SPEC ----
# - Important: Make sure *required* parameters are provided
model_spec <- deep_ar(
   # User Defined (Required) Parameters
   id = "id",freq = "M",
   prediction_length = 24,# Hyper Parameters
   epochs = 1,
   num_batches_per_epoch = 4
) %>%
   set_engine("gluonts_deepar")
model_spec
# ---- TRAINING ----
# Important: Make sure the date and id features are included as regressors
# and do NOT dummy the id feature.
model_fitted <- model_spec %>%
   fit(value \sim date + id, m750)
model_fitted
# ---- PREDICT ----
# - IMPORTANT: New Data must have id and date features
new_data <- tibble(
   id = factor("M750"),
   date = as.Date("2015-07-01")
\lambdapredict(model_fitted, new_data)
```
install\_gluonts *Install GluonTS*

#### Description

Installs GluonTS Probabilisitic Deep Learning Time Series Forecasting Software using reticulate::py\_install().

- <span id="page-9-0"></span>• A Python Environment will be created named r-gluonts.
- The Modletime GluonTS R package will connect to the r-gluonts Python environment to use GluonTS

#### Usage

```
install_gluonts()
```
#### Examples

## Not run: install\_gluonts()

## End(Not run)

nbeats *General Interface for N-BEATS Time Series Models*

#### Description

nbeats() is a way to generate a *specification* of a N-BEATS model before fitting and allows the model to be created using different packages. Currently the only package is gluonts. There are 2 N-Beats implementations: (1) Standard N-Beats, and (2) Ensemble N-Beats.

#### Usage

```
nbeats(
  mode = "regression",
  id,
  freq,
  prediction_length,
  lookback_length = NULL,
  loss_function = NULL,
  bagging_size = NULL,
  num_stacks = NULL,
  num_blocks = NULL,
  epochs = NULL,batch_size = NULL,
  num_batches_per_epoch = NULL,
  learn_rate = NULL,
  learn_rate_decay_factor = NULL,
  learn_rate_min = NULL,
  patience = NULL,
 clip_gradient = NULL,
  penalty = NULL
)
```
#### nbeats and the set of the set of the set of the set of the set of the set of the set of the set of the set of the set of the set of the set of the set of the set of the set of the set of the set of the set of the set of th

#### Arguments

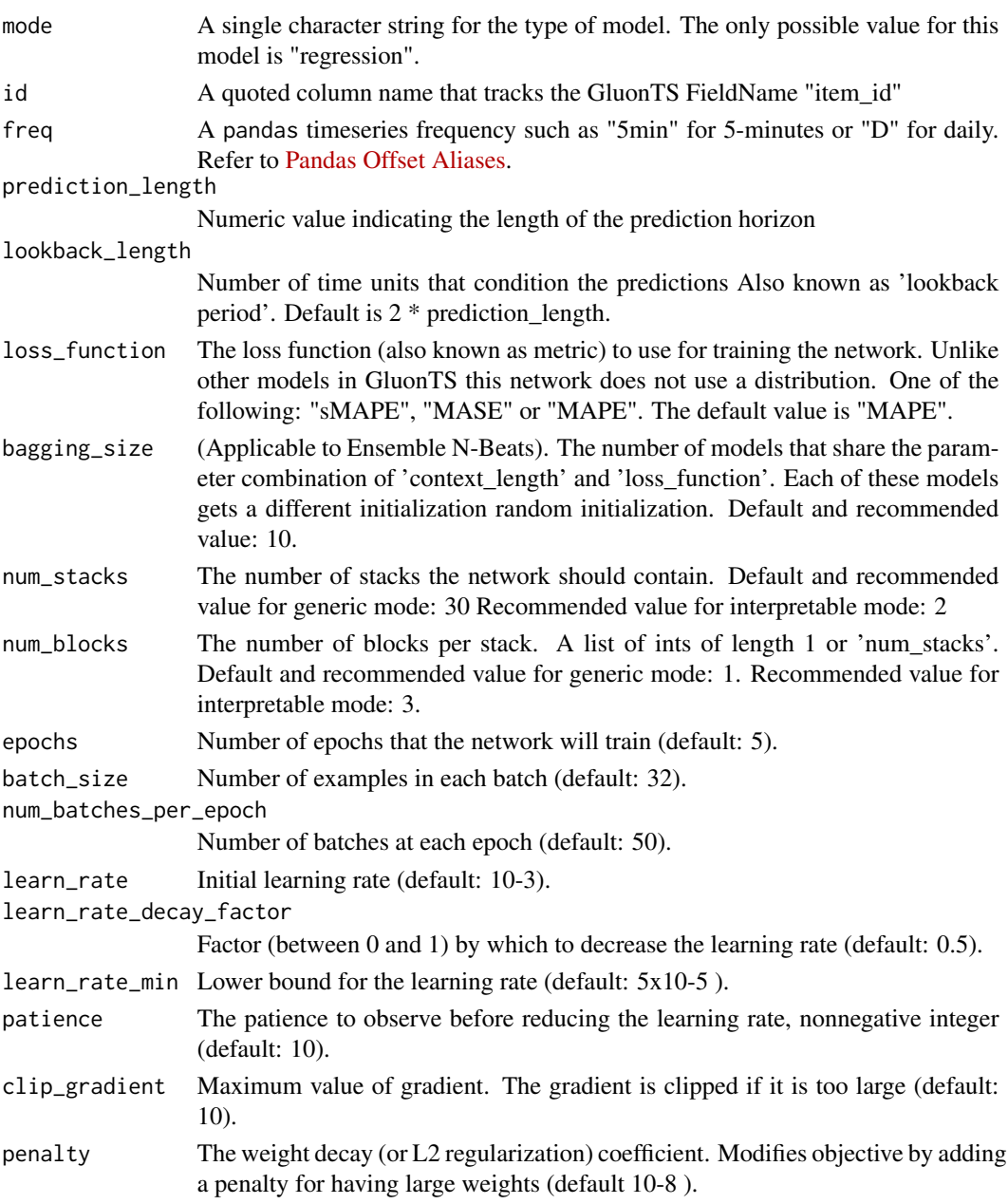

#### Details

These arguments are converted to their specific names at the time that the model is fit. Other options and arguments can be set using set\_engine(). If left to their defaults here (see above), the values are taken from the underlying model functions. If parameters need to be modified, update() can be used in lieu of recreating the object from scratch.

The model can be created using the fit() function using the following engines:

12 nbeats and the set of the set of the set of the set of the set of the set of the set of the set of the set of the set of the set of the set of the set of the set of the set of the set of the set of the set of the set of

- GluonTS N-BEATS: "gluonts\_nbeats" (the default)
- GluonTS N-BEATS Ensemble: "gluonts\_nbeats\_ensemble"

#### Engine Details

The standardized parameter names in modeltime can be mapped to their original names in each engine:

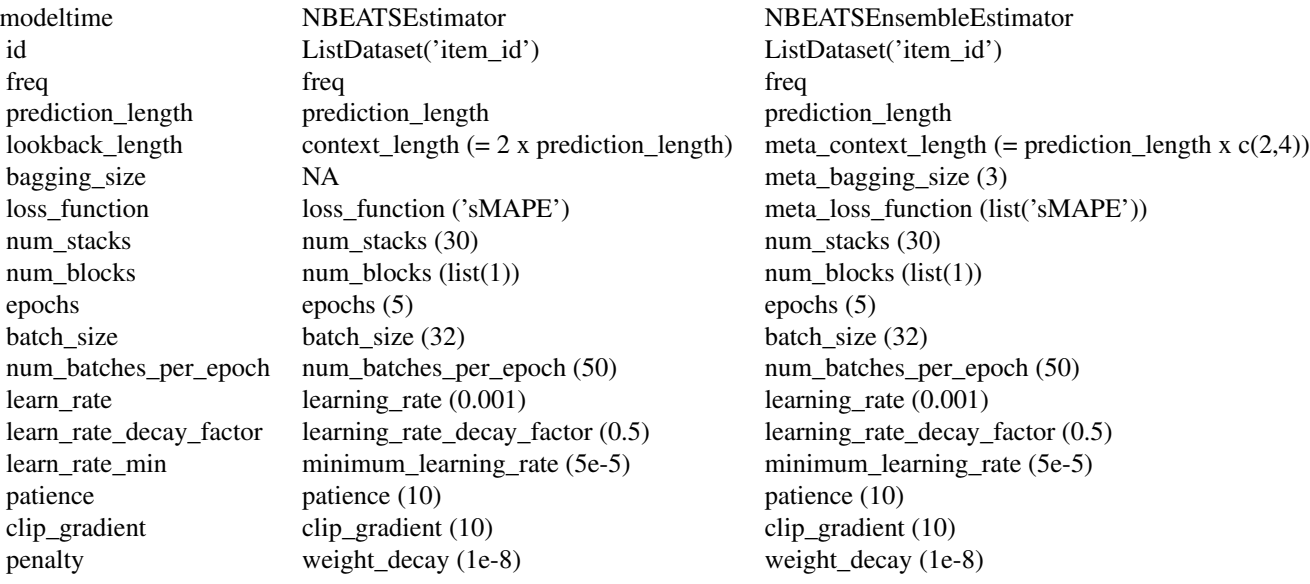

Other options can be set using set\_engine().

#### Engine

#### gluonts\_nbeats

The engine uses gluonts.model.n\_beats.NBEATSEstimator(). Default values that have been changed to prevent long-running computations:

- epochs = 5: GluonTS uses 100 by default.
- loss\_function = 'sMAPE': GluonTS by default uses MAPE. MAPE can suffer from issues with small values.

#### *Required Parameters*

The gluonts\_nbeats implementation has several *Required Parameters*, which are user-defined.

#### *1. ID Variable (Required):*

An important difference between other parsnip models is that each time series (even single time series) must be uniquely identified by an ID variable.

• The ID feature must be of class character or factor.

#### nbeats and the set of the set of the set of the set of the set of the set of the set of the set of the set of the set of the set of the set of the set of the set of the set of the set of the set of the set of the set of th

• This ID feature is provided as a quoted expression during the model specification process (e.g. nbeats(id = "ID") assuming you have a column in your data named "ID").

#### *2. Frequency (Required):*

The GluonTS models use a Pandas Timestamp Frequency freq to generate features internally. Examples:

- freq = "5min" for timestamps that are 5-minutes apart
- freq = "D" for Daily Timestamps

The Pandas Timestamps are quite flexible. Refer to [Pandas Offset Aliases.](https://pandas.pydata.org/pandas-docs/stable/user_guide/timeseries.html#offset-aliases)

*3. Prediction Length (Required):*

Unlike other parsnip models, a prediction\_length is required during the model specification and fitting process.

gluonts\_nbeats\_ensemble

The engine uses gluonts.model.n\_beats.NBEATSEnsembleEstimator().

*Number of Models Created*

This model is very good, but can be expensive (long-running) due to the number of models that are being created. The number of models follows the formula:

length(lookback\_length) x length(loss\_function) x meta\_bagging\_size

The default values that have been changed from GluonTS implementation to prevent long-running computations:

- epochs = 5: GluonTS uses 100 by default.
- lookback\_length = prediction\_length  $\star$  c(2,4). GluonTS uses range of 2:7, which doubles the number of models created.
- bagging\_size = 3: Averages 5 like models together. GluonTS uses 10, which doubles the number of models created.
- loss\_function = 'sMAPE': GluonTS uses 3 meta\_loss\_function = list('sMAPE','MASE','MAPE'), which 3X's (triples) the number of models created.

The result is:  $2 \times 1 \times 3 = 6$  models. Each model will have 5 epochs by default.

#### *Required Parameters*

The gluonts\_nbeats\_ensemble implementation has several *Required Parameters*, which are userdefined.

#### *1. ID Variable (Required):*

An important difference between other parsnip models is that each time series (even single time series) must be uniquely identified by an ID variable.

- The ID feature must be of class character or factor.
- This ID feature is provided as a quoted expression during the model specification process (e.g. nbeats(id = "ID") assuming you have a column in your data named "ID").

#### *2. Frequency (Required):*

The GluonTS models use a Pandas Timestamp Frequency freq to generate features internally. Examples:

- <span id="page-13-0"></span>• freq = "5min" for timestamps that are 5-minutes apart
- freq = "D" for Daily Timestamps

The Pandas Timestamps are quite flexible. Refer to [Pandas Offset Aliases.](https://pandas.pydata.org/pandas-docs/stable/user_guide/timeseries.html#offset-aliases)

*3. Prediction Length (Required):*

Unlike other parsnip models, a prediction\_length is required during the model specification and fitting process.

#### Fit Details

The following features are REQUIRED to be available in the incoming data for the fitting process.

- Fit:  $fit(y \sim date + id, data)$ : Includes a target feature that is a function of a "date" and "id" feature. The ID feature must be pre-specified in the model\_specification.
- Predict: predict(model,new\_data) where new\_data contains both a column named "date" and "id".

#### ID Variable

An ID feature must be included in the recipe or formula fitting process. This assists with cataloging the time series inside GluonTS ListDataset. The column name must match the quoted feature name specified in the nbeats( $id = "id")$  expects a column inside your data named "id".

#### Date and Date-Time Variable

It's a requirement to have a date or date-time variable as a predictor. The fit() interface accepts date and date-time features and handles them internally.

#### See Also

[fit.model\\_spec\(\)](#page-0-0), [set\\_engine\(\)](#page-0-0)

#### Examples

```
library(tidymodels)
library(tidyverse)
library(timetk)
```

```
# ---- MODEL SPEC ----
# - Important: Make sure *required* parameters are provided
model_spec <- nbeats(
```

```
# User Defined (Required) Parameters
  id = "id",freq = "M",
  prediction_length = 24,# Hyper Parameters
   \epsilon epochs = 1,
  num_batches_per_epoch = 4
) %>%
```

```
set_engine("gluonts_nbeats")
model_spec
# ---- TRAINING ----
# Important: Make sure the date and id features are included as regressors
# and do NOT dummy the id feature.
model_fitted <- model_spec %>%
    fit(value \sim date + id, m750)
model_fitted
# ---- PREDICT ----
# - IMPORTANT: New Data must have id and date features
new_data <- tibble(
    id = factor("M750"),
   date = as.Date("2015-07-01")
)
predict(model_fitted, new_data)
```
nbeats\_ensemble\_fit\_impl

```
GluonTS N-BEATS ENSEMBLE Modeling Function (Bridge)
```
#### Description

GluonTS N-BEATS ENSEMBLE Modeling Function (Bridge)

#### Usage

```
nbeats_ensemble_fit_impl(
 x,
 y,
  freq,
 prediction_length,
  id,
  epochs = 5,
 batch_size = 32,num_batches_per_epoch = 50,
  learning_rate = 0.001,learning_rate_decay_factor = 0.5,
 patience = 10,
 minimum_learning_rate = 5e-05,
  clip_gradient = 10,
 weight_decay = 1e-08,
  init = "xavier",
```

```
ctx = NULL,hybridize = TRUE,
 meta_context_length = prediction_length \star c(2, 4),
 meta_loss_function = list("sMAPE"),
 meta_bagging_size = 3,
 num_stacks = 30,
 num_blocks = list(1),
 widths = list(512),
  sharing = list(FALSE),
 expansion_coefficient_lengths = list(32),
 stack_types = list("G")
\mathcal{L}
```
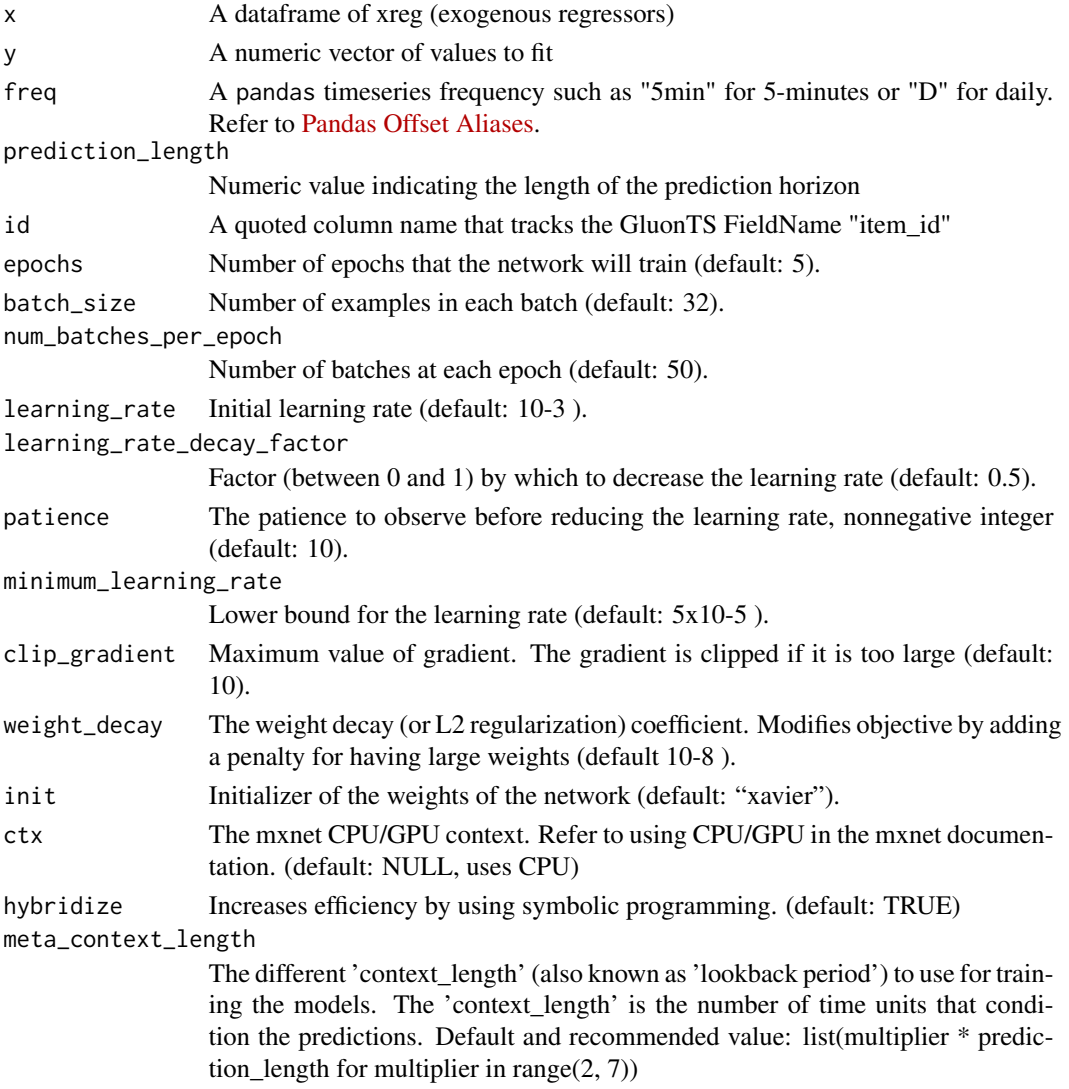

<span id="page-16-0"></span>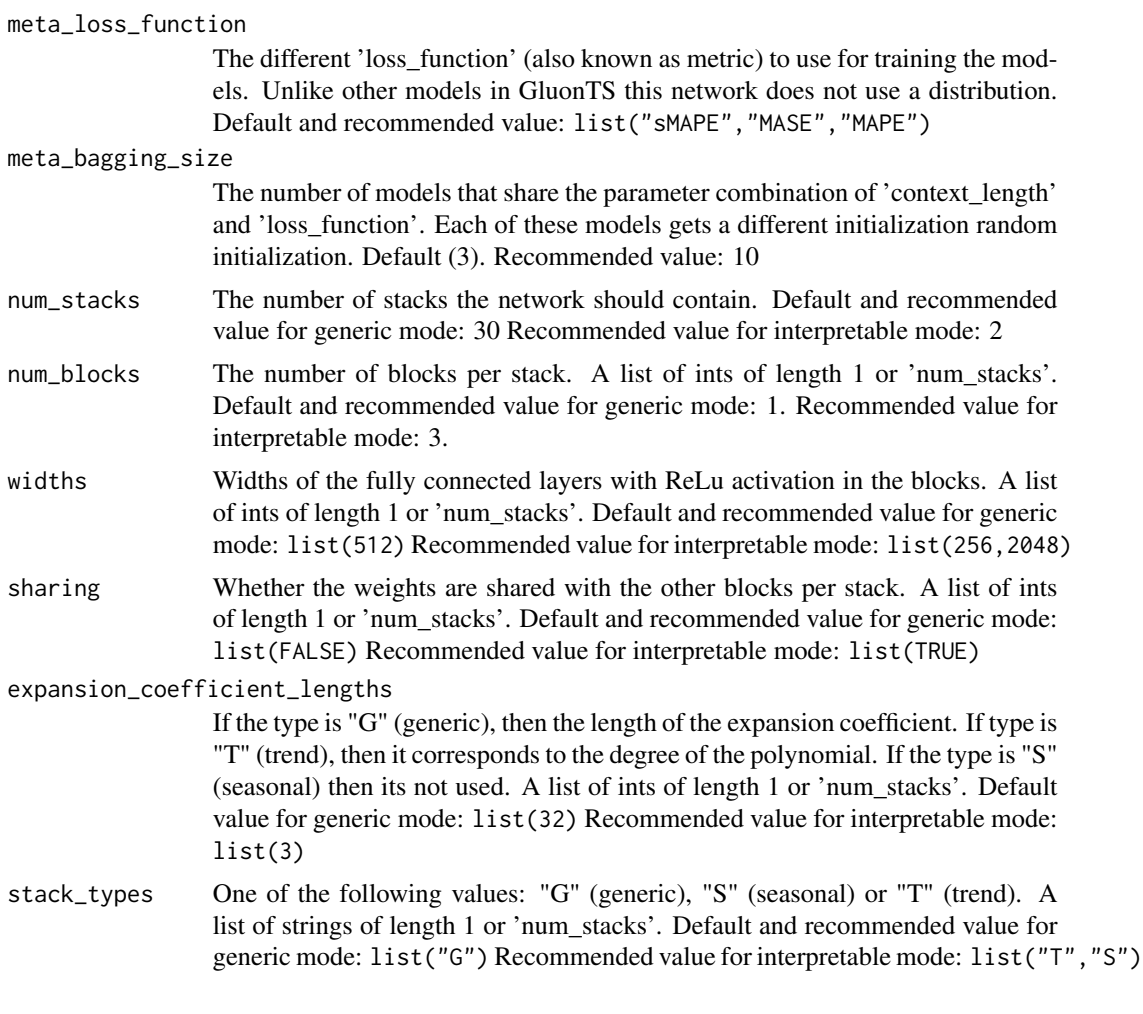

#### Details

The total number of models used is: meta\_context\_length x meta\_loss\_function x meta\_bagging\_size

nbeats\_ensemble\_predict\_impl

*Bridge prediction Function for N-BEATS ENSEMBLE Models*

#### Description

Bridge prediction Function for N-BEATS ENSEMBLE Models

#### Usage

nbeats\_ensemble\_predict\_impl(object, new\_data)

#### <span id="page-17-0"></span>Arguments

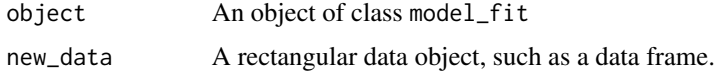

nbeats\_fit\_impl *GluonTS N-BEATS Modeling Function (Bridge)*

#### Description

GluonTS N-BEATS Modeling Function (Bridge)

#### Usage

```
nbeats_fit_impl(
 x,
  y,
  freq,
  prediction_length,
  id,
  epochs = 5,
  batch_size = 32,num_batches_per_epoch = 50,
  learning_rate = 0.001,learning_rate_decay_factor = 0.5,
  patience = 10,
  minimum_learning_rate = 5e-05,
  clip_gradient = 10,
  weight_decay = 1e-08,
  init = "xavier",
  ctx = NULL,hybridize = TRUE,
  context_length = NULL,
  loss_function = "sMAPE",
  num_stacks = 30,
  num\_blocks = list(1),
 widths = list(512),
  sharing = list(FALSE),
  expansion_coefficient_lengths = list(32),
  stack_types = list("G")
)
```
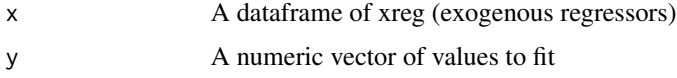

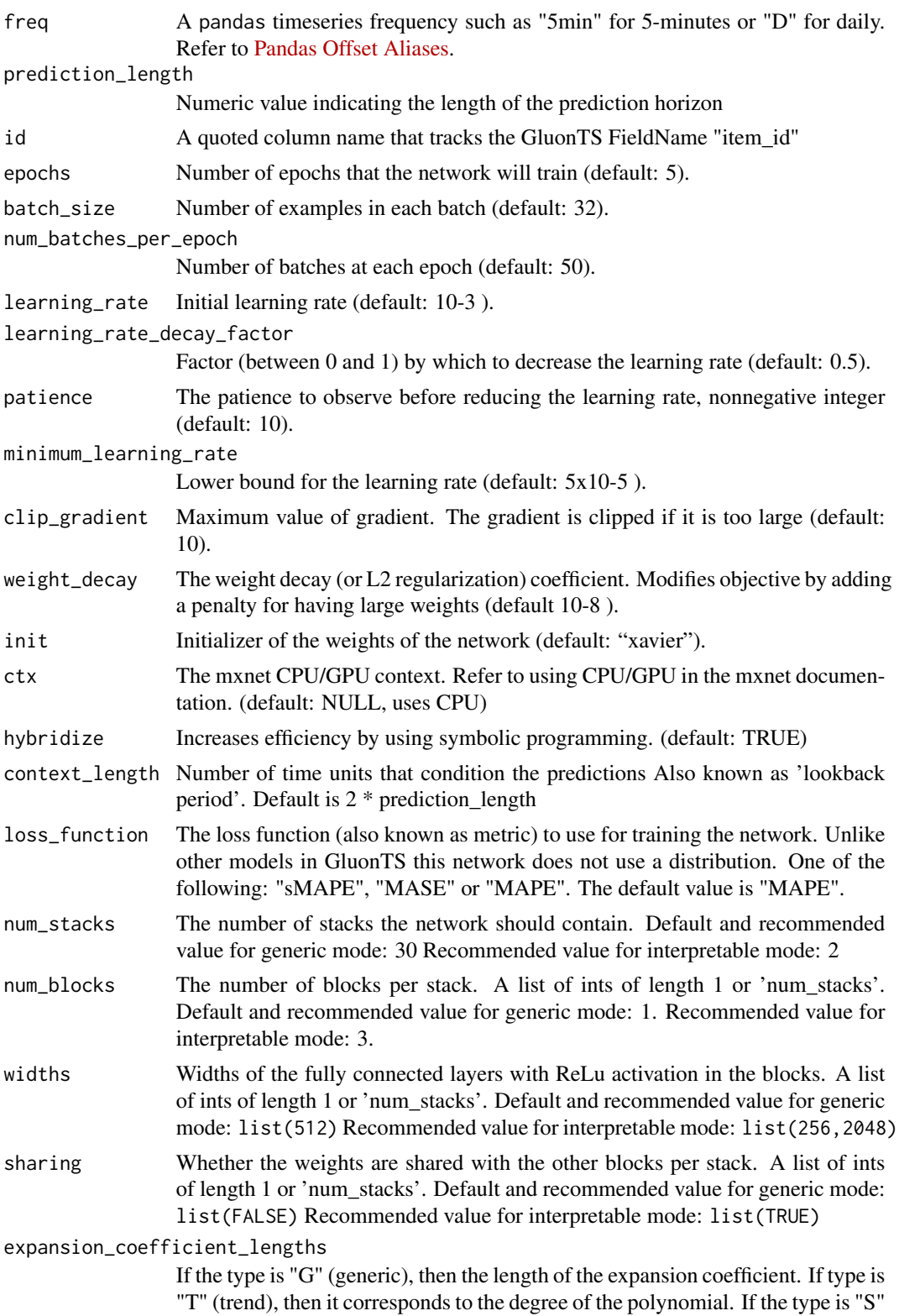

<span id="page-19-0"></span>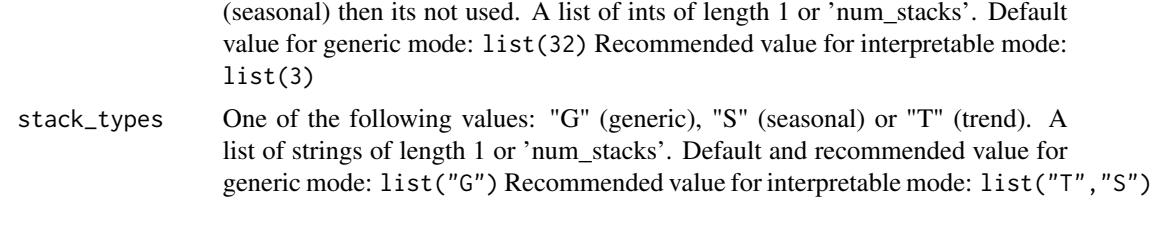

nbeats\_predict\_impl *Bridge prediction Function for N-BEATS Models*

#### Description

Bridge prediction Function for N-BEATS Models

#### Usage

nbeats\_predict\_impl(object, new\_data)

#### Arguments

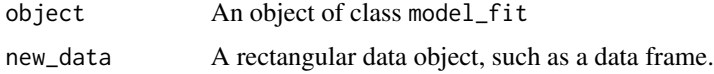

save\_gluonts\_model *Saving and Loading GluonTS Models*

#### Description

GluonTS models require a special storage process that saves / loads the recipe used to recreate a model to / from a directory that the user defines.

#### Usage

```
save_gluonts_model(object, path, overwrite = FALSE)
```

```
load_gluonts_model(path)
```
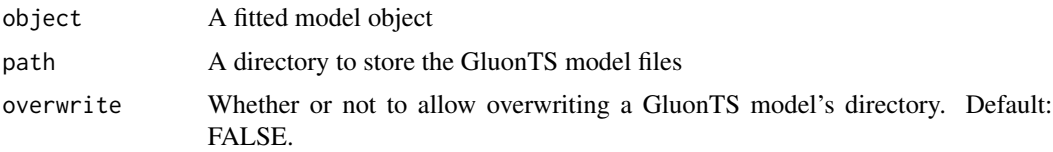

#### <span id="page-20-0"></span>Examples

```
## Not run:
library(tidymodels)
library(tidyverse)
library(timetk)
model_fit <- nbeats(
   # User Defined (Required) Parameters
   id = "id",freq = "M",<br>prediction_length = 24,
   prediction_length
   # Hyper Parameters
   \epsilon = 1,
   num_batches_per_epoch = 4
) %>%
   set_engine("gluonts_nbeats") %>%
   fit(value \sim date + id, m750)
# Saves the related files needed to recreate the model
model_fit %>% save_gluonts_model(path = "/dir_nbeats_model/")
# Loads the model
load_gluonts_model(path = "/dir_nbeats_model/")
```
## End(Not run)

to\_gluon\_list\_dataset *Convert a data frame to a GluonTS ListDataset*

#### Description

A ListDataset is the format required by GluonTS. This function simplifies creating a GluonTS List-Dataset.

#### Usage

```
to_gluon_list_dataset(data, date_var, value_var, id_var = NULL, freq = "D")
```
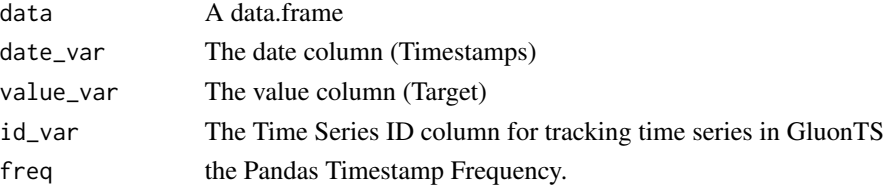

#### Examples

```
library(timetk)
m4_daily %>%
   to_gluon_list_dataset(
       date_var = date,
       value_var = value,
        id\_var = id,
        freq = "D"\, \,
```
# <span id="page-22-0"></span>Index

as\_pandas\_timestamp, [2](#page-1-0) deep\_ar, [5](#page-4-0) deepar\_fit\_impl, [3](#page-2-0) deepar\_predict\_impl, [5](#page-4-0) fit.model\_spec(), *[8](#page-7-0)*, *[14](#page-13-0)* install\_gluonts, [9](#page-8-0) load\_gluonts\_model *(*save\_gluonts\_model*)*, [20](#page-19-0) nbeats, [10](#page-9-0) nbeats\_ensemble\_fit\_impl, [15](#page-14-0) nbeats\_ensemble\_predict\_impl, [17](#page-16-0) nbeats\_fit\_impl, [18](#page-17-0) nbeats\_predict\_impl, [20](#page-19-0) save\_gluonts\_model, [20](#page-19-0) set\_engine(), *[8](#page-7-0)*, *[14](#page-13-0)* to\_gluon\_list\_dataset, [21](#page-20-0)